## Creating IP Plan for SBC SWe

In this section:

- [Creating a SBC SWe IP Plan](#page-0-0)
- [Example IP Plan Information](#page-0-1)

## <span id="page-0-0"></span>**Creating a SBC SWe IP Plan**

Prior to installing the SBC SWe you need to have some information on hand to define the VM's communication interfaces and network configuration on the VMware or KVM Host. Create an IP Plan prior to installing the SBC SWe software. It is important to record the IP information so that your system information is readily available when you begin installing the software. Maintain this information as a reference for future configuration changes.

## **Note** O

Three management IP addresses are required for configuration of the VM management network: an IP address is required for each VM, and a shared IP address is used by both VMs, depending on required network connections.

The following tables provide example SBC IP plan information. The following table shows an example of IP information needed for the VMware or KVM Host.

**Table 1:** Installation IP Checklist for VMware or KVM Host

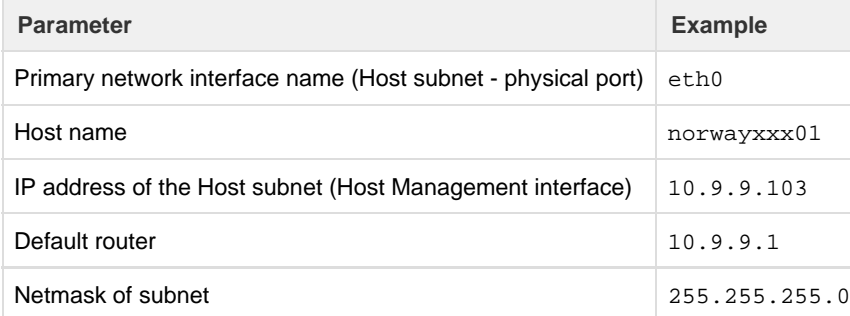

Create an IP Plan prior to installing the SBC SWe software. The IP Plan is generally completed using an Excel spreadsheet, and is intended to capture information such as hostname, logical IP addresses, and so forth to help configure the SBC SWe system. It is important to complete this document (even for simple networks) so your system information is readily available when you begin installing the software, and to maintain this information as a reference for future configuration changes.

If needed, please contact Sonus for an example IP Plan.

## <span id="page-0-1"></span>**Example IP Plan Information**

The following example is for a redundant High Availability (HA) configuration with one standby SBC Virtual Machine protecting the active SBC Virtual Machine.

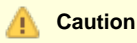

O)

Ensure the Management and Media IP addresses are on different subnets to avoid potential conflicts.

the control of the control of

 $\mathcal{L}_{\mathcal{A}}$ 

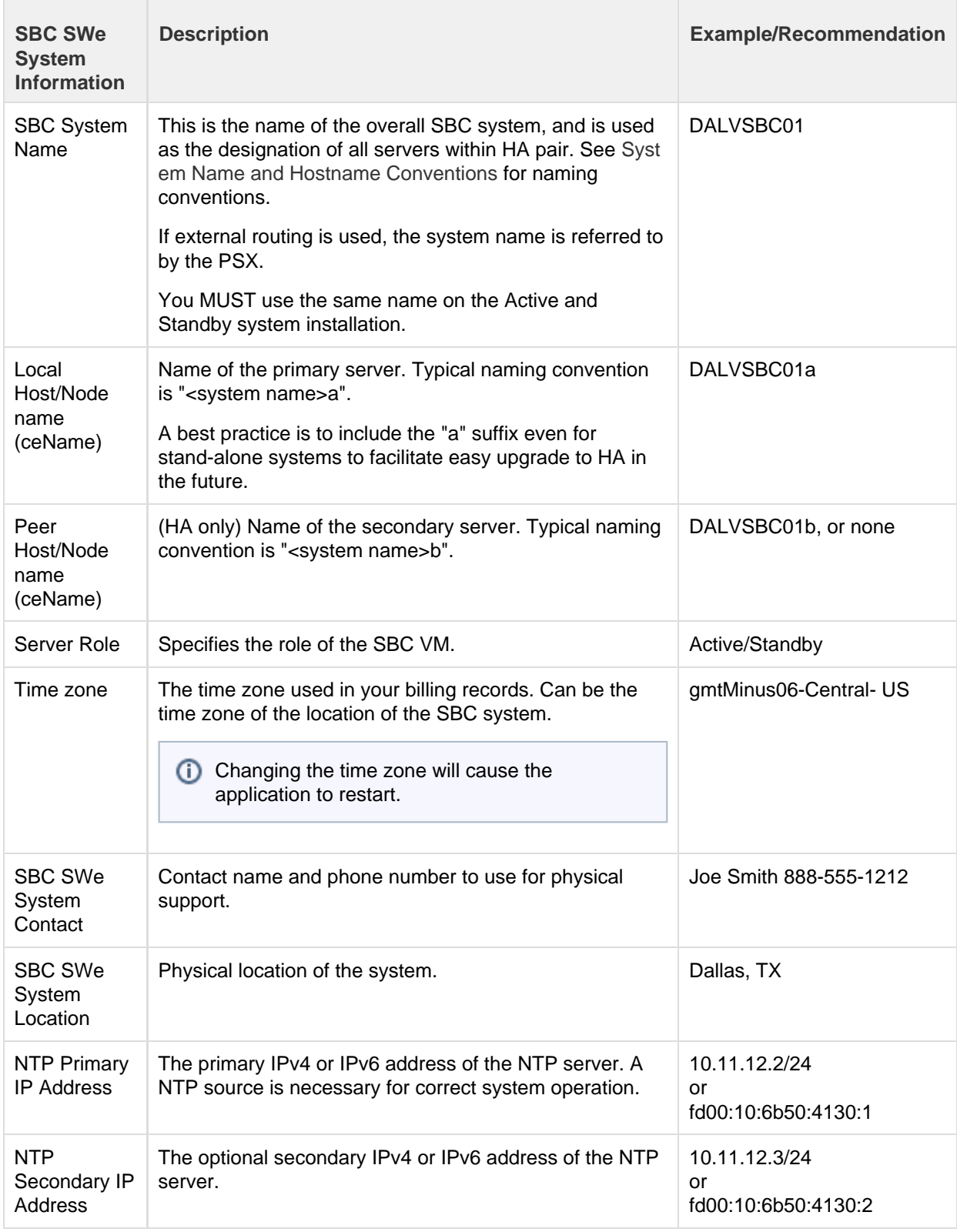

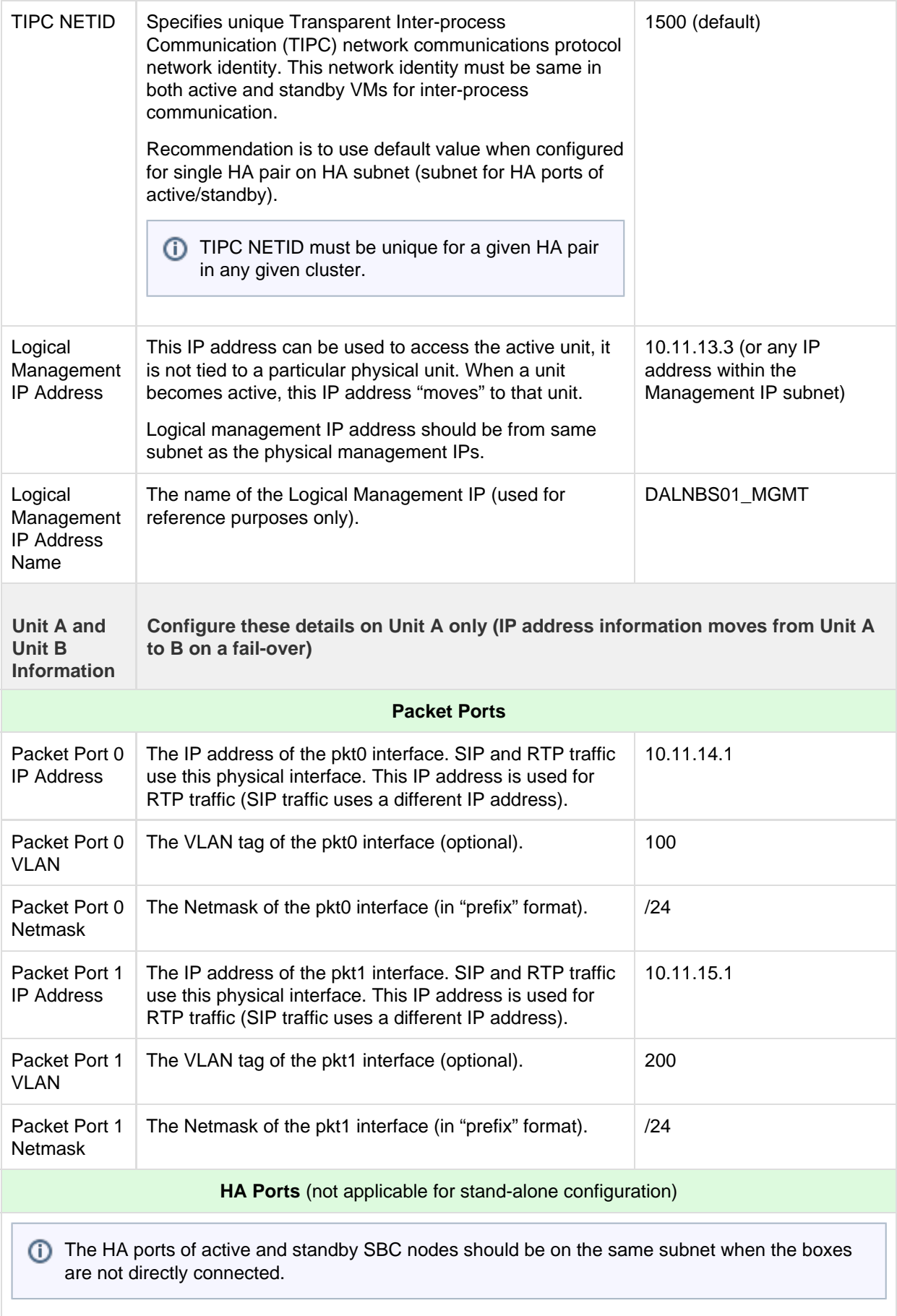

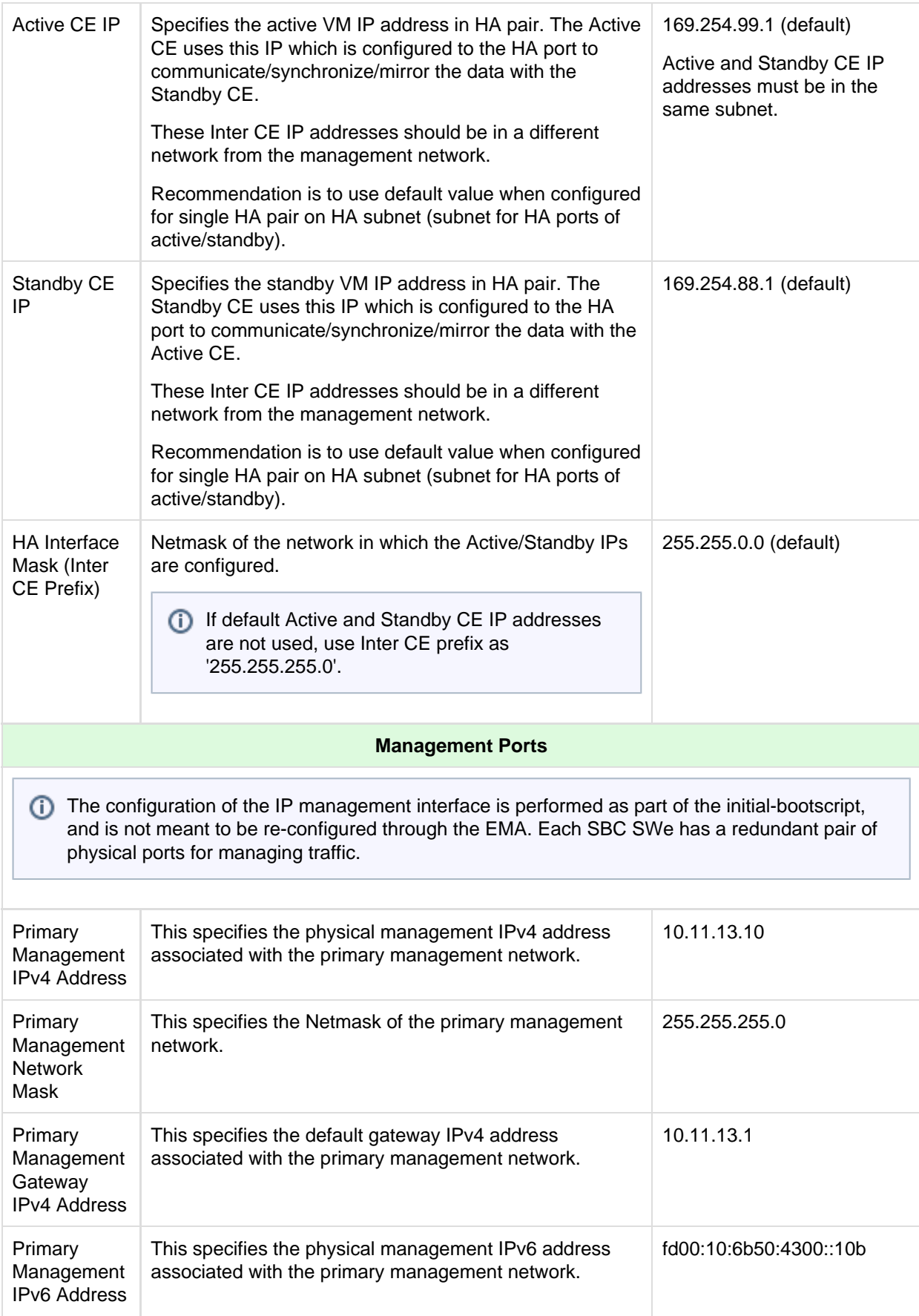

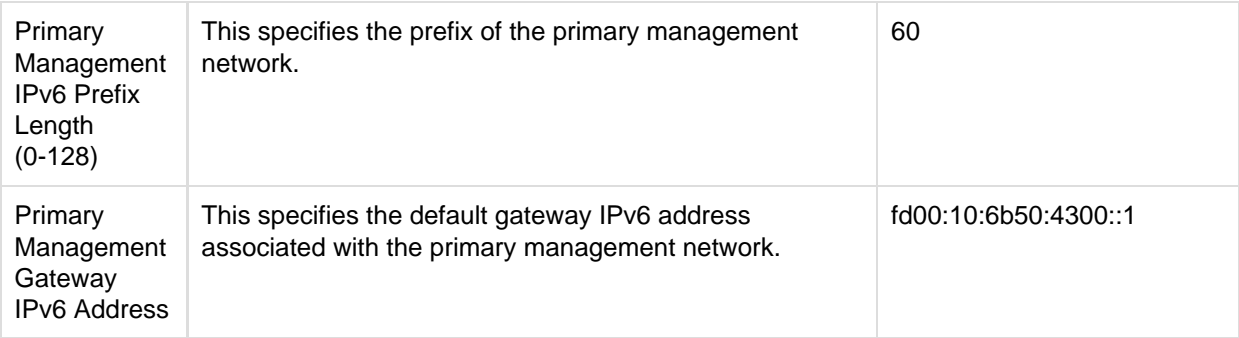